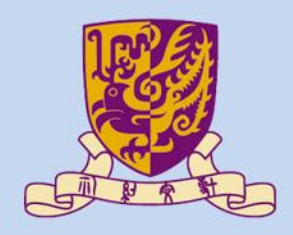

香港中文大學

The Chinese University of Hong Kong

## *CENG3430 Rapid Prototyping of Digital Systems* **Lecture 01: Introduction to VHDL**

## **Ming-Chang YANG**

*[mcyang@cse.cuhk.edu.hk](mailto:mcyang@cse.cuhk.edu.hk)*

**THUILE** 

### **Outline**

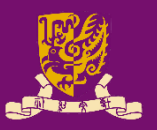

- Basic Structure of a VHDL Module
	- Library Declaration
	- Entity Declaration
	- Architecture Body
- Identifiers, Data Objects, and Data Types in VHDL
	- Identifier
	- Data Objects
		- Constant
		- Signal
		- Variable
	- Data Types
	- Attributes
- Operators in VHDL

## **Basic Structure of a VHDL Module**

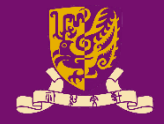

#### A VHDL file

#### **Library Declaration**

library IEEE; use IEEE.std logic 1164.all; use IEEE.std logic arith.all; use IEEE.std logic unsigned.all;

#### **Entity Declaration**

*Define the signals to be seen outside externally (I/O pins)*

#### **Architecture Body**

*Define the internal operations of the entity (desired functions)*

# **Example: 4-bit Comparator in VHDL (1/2)**

• **Schematic Circuit** of a 4-bit Comparator

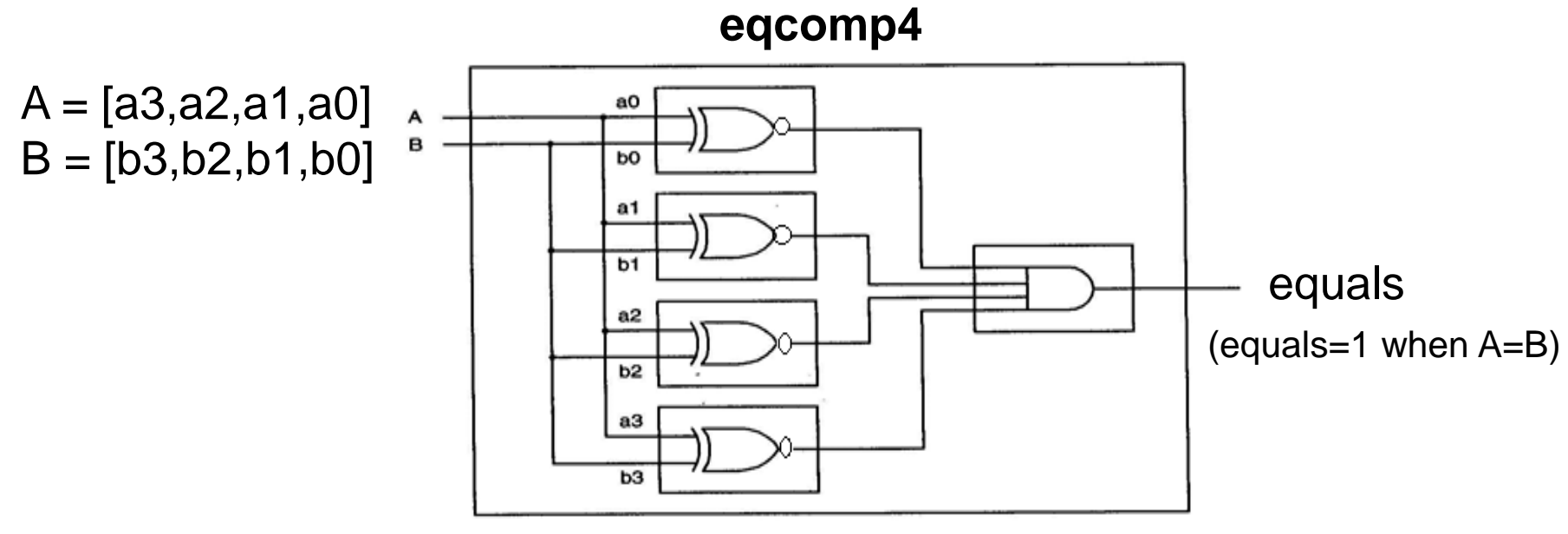

- \*Recall: Exclusive NOR (XNOR)
- $-$  When A=B, Output  $Y = 0$
- $-$  Otherwise, Output Y = 1

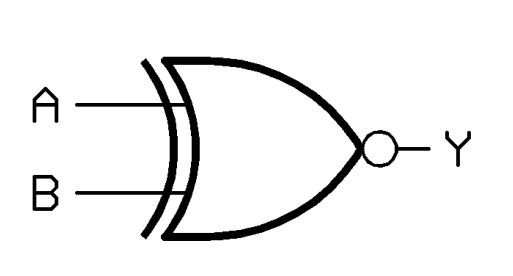

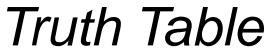

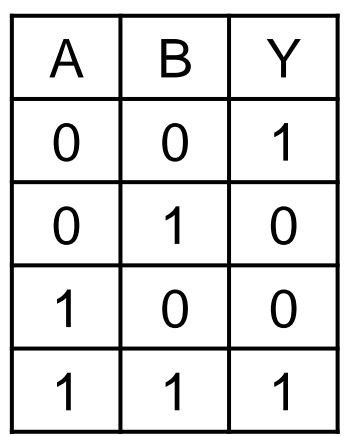

VHDL for programmable logic, Skahill, Addison Wesley

## **Example: 4-bit Comparator in VHDL (2/2)**

Code of 4-bit Comparator in VHDL:

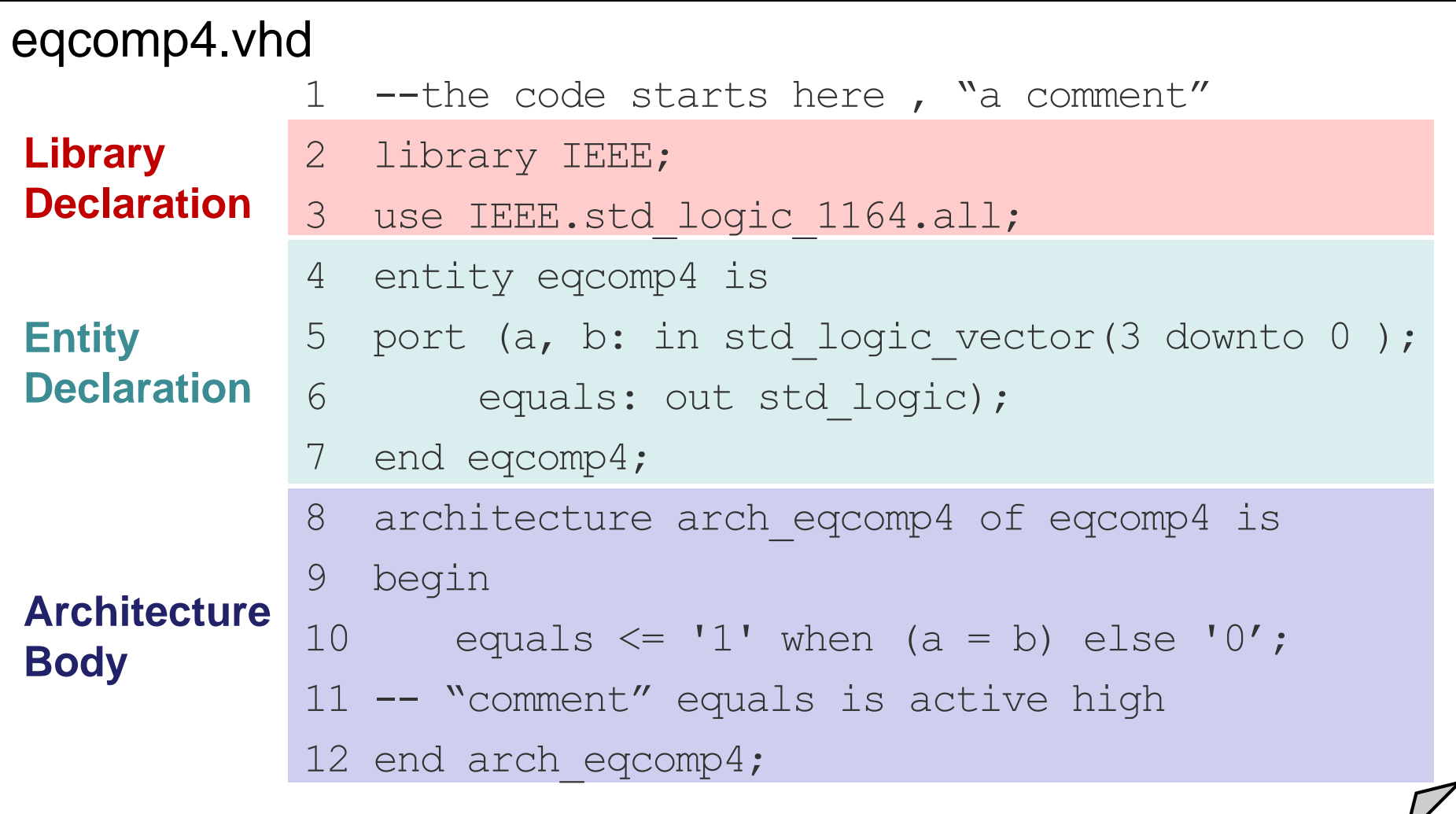

# **Entity Declaration**

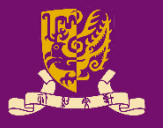

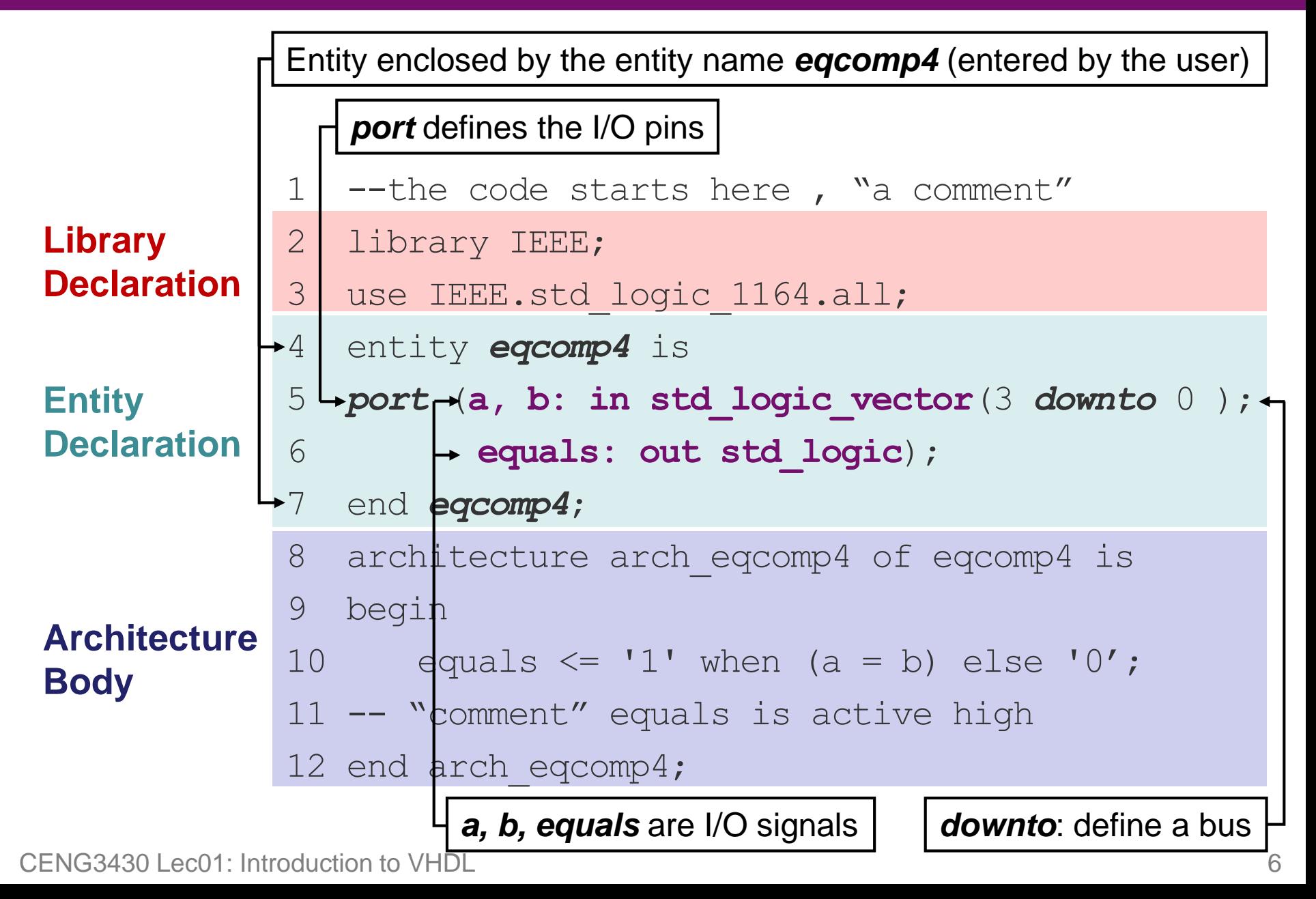

# **I/O Signals**

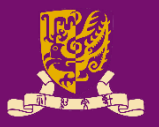

- An I/O signal (or I/O pin) can
	- Carry logic information.
	- Be implemented as a wire in hardware.
	- Be "in", "out", "inout", "buffer" (modes of I/O pin)
- There are many logic types of signals
	- **1) bit**: can be logic 1 or 0 only
	- **2) std\_logic**: can be 1, 0, Z (high impedance), ..., etc
		- Standard logic (an IEEE standard)
	- **3) std\_logic\_vector**: a group of wires (a bus)
		- a, b: in std\_logic\_vector(3 downto 0); in VHDL
		- a(0), a(1), a(2), a(3), b(0), b(1), b(2), b(3) are **std\_logic** signals

## **Class Exercise 1.1**

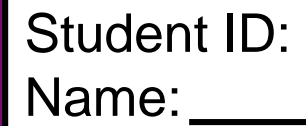

Date:

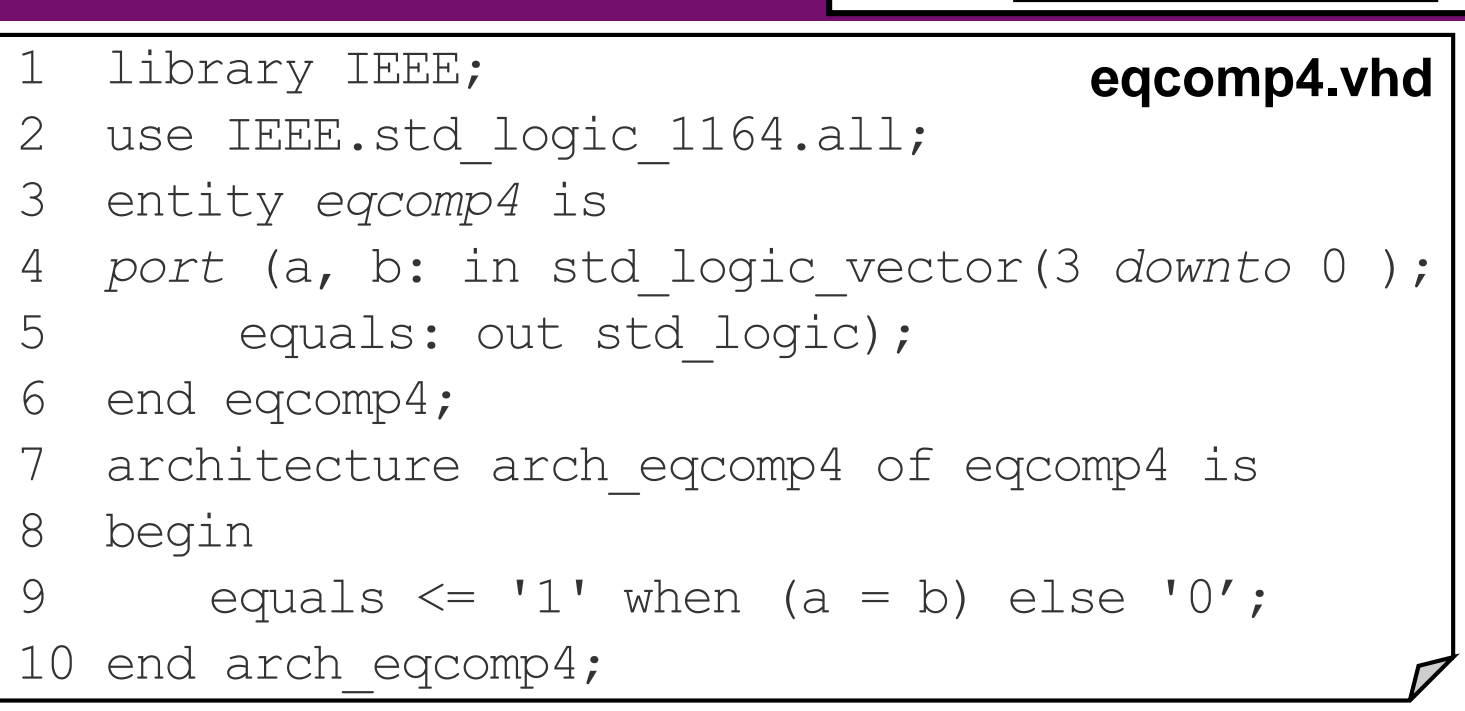

- How many input and output pins are there in the code? Answer:
- What are their names and their types? Answer: \_\_\_\_\_\_\_\_\_\_\_\_\_\_\_\_\_\_\_\_\_\_\_\_\_\_\_\_\_\_\_\_\_\_\_\_\_\_\_\_\_\_
- What is the difference between std\_logic and std\_logic\_vector? Answer: \_\_\_\_\_\_\_\_\_\_\_\_\_\_\_\_\_\_\_\_\_\_\_\_\_\_\_\_\_\_\_\_\_\_\_\_\_\_\_\_\_\_

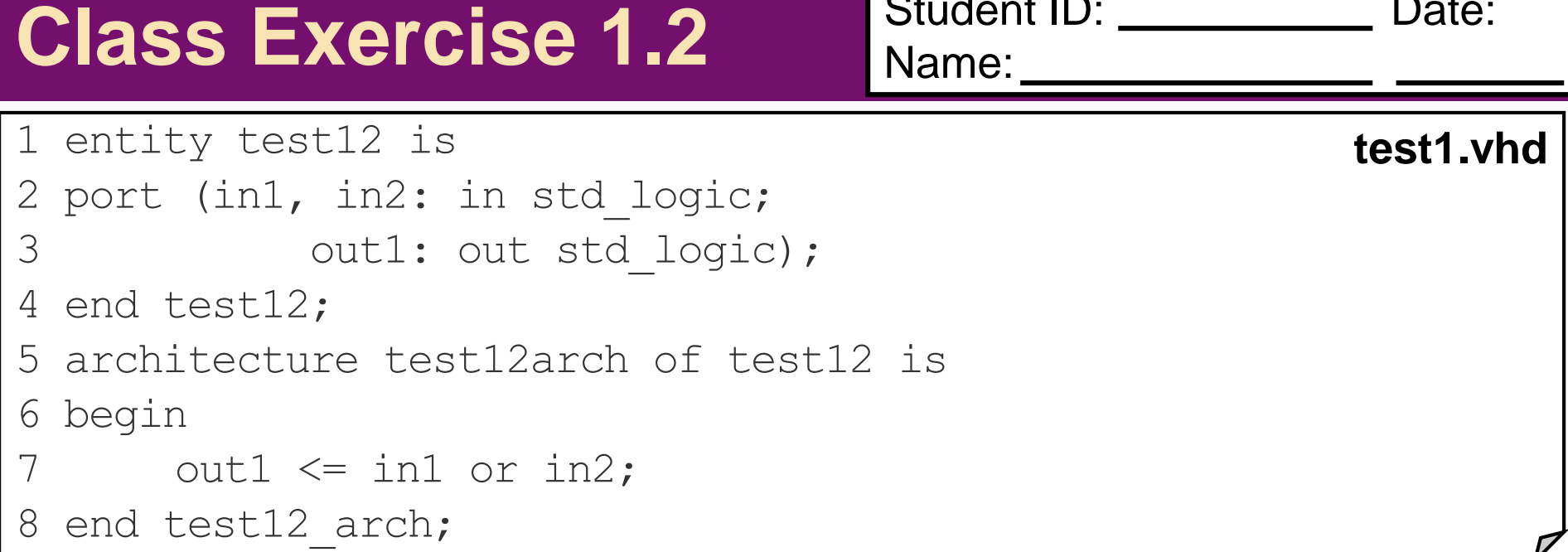

Student ID:

- Give line numbers of (1) entity declaration and (2) arch. body. Answer:
- Find an error in the VHDL code. Answer:  $\blacksquare$
- Draw the schematic chip and names the pins. Answer:
- Underline the words that are defined by users in the code. Answer: \_\_\_\_\_\_\_\_\_\_\_\_\_\_\_\_\_\_\_\_\_\_\_\_\_\_\_\_\_\_\_\_\_\_\_\_\_\_\_\_\_\_

CENG3430 Lec01: Introduction to VHDL 10

Date:

## **Class Exercise 1.3**

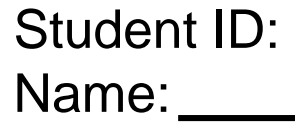

Date:

- Rewrite the VHDL code in class exercise 1.2, with
	- 1) Entity name is test1x (not test1)
	- 2) Input names are in1x and in2x, resp. (not in1 and in2)
	- 3) Output name is out1x (not out1)
	- 4) Logic types of input and output are bit (not std\_logic)
	- 5) Architecture name is test1x\_arch (not test1\_arch)

**test1x.vhd**

# **Modes of I/O Pins**

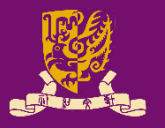

• Modes of I/O pin should be explicitly specified in **port** of entity declaration:

Example:

```
entity do_care is port(
```
- s: in std logic vector(1 downto 0);
- y: **buffer** std\_logic**);**

end do\_care;

- There are 4 modes of I/O pins:
	- **1) in**: Data flows **in** only
	- **2) out**: Data flows **out** only (cannot be read back by the entity)
	- **3) inout**: Data flows **bi-directionally** (i.e., in or out)
	- **4) buffer**: Similar to **out** but it can be **read back** by the entity

## **Class Exercise 1.4**

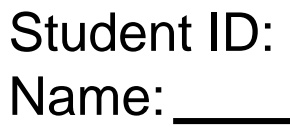

Date:

- State the difference between out and buffer. Answer:
- Based on the following schematic, identify the modes of the IO pins.

 $\overline{\phantom{a}}$  , and the contract of the contract of the contract of the contract of the contract of the contract of the contract of the contract of the contract of the contract of the contract of the contract of the contrac

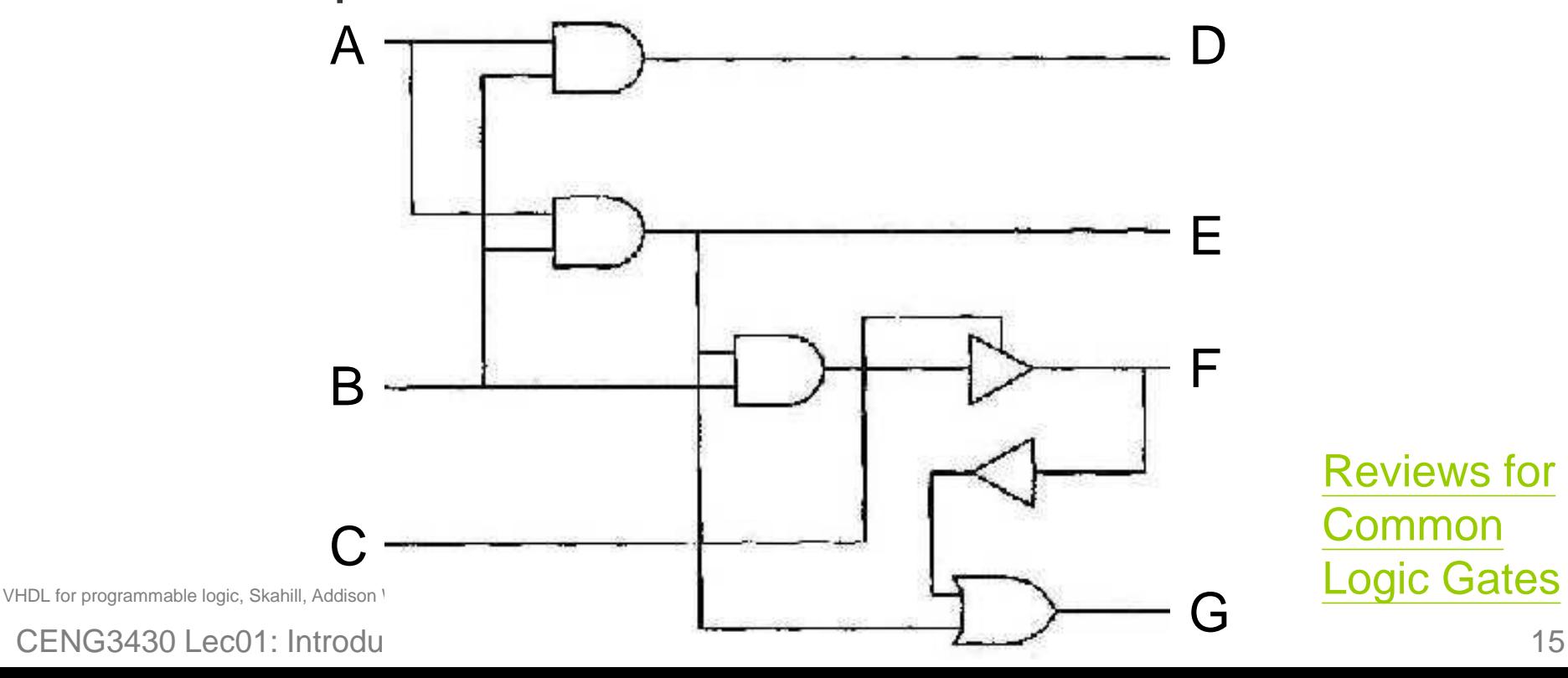

# **Architecture Body** *(More in Lec03)*

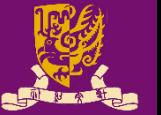

• Architecture Body: Defines the operation of the chip Example:

architecture arch eqcomp4 of eqcomp4 is begin

equals  $\leq$  '1' when  $(a = b)$  else '0';

-- "comment" equals is active high

end arch eqcomp4;

How to read it?

- arch eqcomp4: the architecture name (entered by the user)
- **equals, a, b**: I/O signal pins designed by the user in the entity declaration
- **begin … end**: define the internal operation
	- equals  $\leq$  '1' when  $(a = b)$  else '0';
- "**--**": comment

## **Class Exercise 1.5**

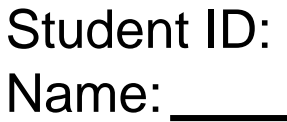

Date:

- Draw the schematic circuit for the following code.
	- 1 library IEEE;
	- 2 use IEEE.STD LOGIC 1164.ALL;
	- 3 entity test15 is
	- 4 port (in1: in std logic vector (2 downto 0);
	- 5 out1: out std logic vector (3 downto 0));
	- 6 end test15;
	- 7 architecture test15\_arch of test is

8 begin

9  $\text{out1}(0) \leq \text{in1}(1);$ 

```
10 \text{out1}(1) \leq \text{in1}(2);
```
11 out1(2) <= not(in1(0) and in1(1));

```
12 \text{out1}(3) \leq 1;
```

```
13 end test15 arch ;
```
# **Class Exercise 1.6**

Student ID: \_\_\_\_\_\_\_\_\_\_\_\_ Date: Name:

 $= 0 + 00$ 

 $put1B$ 

 $= 0 + 11$ 

out01

NR<sub>2</sub>

out

out

01

11

• Consider the circuit: – What is this circuit for?  $ln 1$ Answer: \_\_\_\_\_\_\_\_\_\_ – Fill in the truth table. – Fill in the blanks of code. 1 entity test16 is 2 port (in1,in2: in std\_logic; 3 out00,out01,out10,out11: out std\_logic); 4 end test16; 5 architecture test16\_arch of test16 is 6 begin in1  $\vert$  in2  $\vert$  out out 7 out00 <= not(\_\_\_\_\_\_\_\_\_\_\_\_\_\_\_\_); 00 10 8 out10 <= not( );  $0 \mid 0$ 9 out11 <= not( ); 1 0 10 out01 <= not( ); 1 1 11 end test16 arch; CENG3430 Lec01: Introduction to VHDL 20  $\Omega$ 

## **Outline**

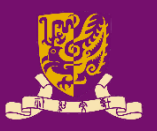

- Basic Structure of a VHDL Module
	- Library Declaration
	- Entity Declaration
	- Architecture Body
- Identifiers, Data Objects, and Data Types in VHDL
	- Identifier
	- Data Objects
		- Constant
		- Signal
		- Variable
	- Data Types
	- Attributes

#### • Operators in VHDL

## **Identifiers**

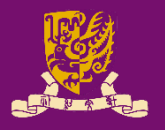

- Identifiers: Used to represent and name an object
	- An object can be constant, signal or variable.
- Rules for naming data objects:
	- 1) Made up of alphabets, numbers, and underscores
	- 2) First character must be a letter
	- 3) Last character CANNOT be an underscore
	- 4) NOT case sensitive
		- Txclk, Txclk, TXCLK, TxClk are equivalent
	- 5) Two connected underscores are NOT allowed
	- 6) [VHDL-reserved words](https://www.xilinx.com/support/documentation/sw_manuals/xilinx11/ite_r_vhdl_reserved_words.htm) may NOT be used

## **Class Exercise 1.7**

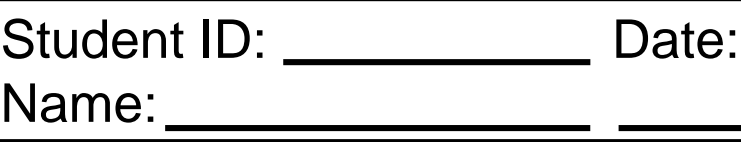

- Determine whether the following identifiers are legal or not. If not, please give your reasons.
	- tx\_clk
	- \_tx\_clk
	- Three\_State\_Enable
	- 8B10B
	- sel7D
	- HIT\_1124
	- large#number
	- link\_\_bar
	- select
	- $-$  rx\_clk\_

## **Outline**

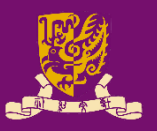

- Basic Structure of a VHDL Module
	- Library Declaration
	- Entity Declaration
	- Architecture Body
- Identifiers, Data Objects, and Data Types in VHDL
	- Identifier
	- Data Objects
		- Constant
		- Signal
		- Variable
	- Data Types
	- Attributes

#### • Operators in VHDL

## **Objects: 3 Different Data Objects**

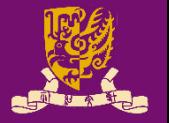

- Data objects are assigned types and hold values of the specified types.
- Data objects belong to one of three classes:
	- 1) Constants (Globla): Hold unchangeable values
		- E.g., **constant** width: INTEGER :=8;
	- 2) Signals (Globla): Represent physical wires
		- E.g., **signal** count: BIT := '1';
	- 3) Variables (Local): Used only by programmers for internal representation (do not exist physically)
		- E.g., **variable** flag: BOOLEAN := TRUE;
- Data objects must be declared before being used.

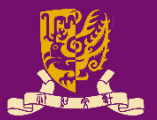

**constant CONST\_NAME: <type> := <value>;** Note: Constants must be declared with initialized values.

- Examples:
	- constant CONST\_NAME: STD\_LOGIC := 'Z';
	- constant CONST\_NAME: STD\_LOGIC\_VECTOR (3 downto 0)  $:= "0-0-";$ 
		- $\cdot$  -' is don't care
- Constants can be declared in
	- Anywhere allowed for declaration.

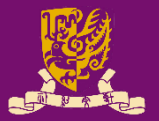

#### signal SIG NAME: <type> [: <value>];

Note: Signals can be declared without initialized values.

- Examples:
	- signal s1\_bool : BOOLEAN;
		- Declared without initialized value
	- signal xsl\_int1: INTEGER :=175;
	- signal su2\_bit: BIT :='1';
- Signals can be declared
	- $-$  Either in the "port" of the entity declaration,
	- Or before the "begin" of the architecture body.

# **Recall: Modes of I/O Pins**

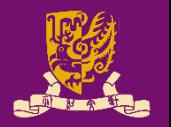

- If a signal is declared in **port**, it is used as I/O pins.
- Modes of I/O pin should be explicitly specified in **port** of entity declaration:

Example:

entity do\_care is **port(**

- s: in std logic vector(1 downto 0);
- y: **buffer** std\_logic**);**

end do\_care;

- There are 4 modes of I/O pins:
	- **1) in**: Data flows **in** only
	- **2) out**: Data flows **out** only (cannot be read back by the entity)
	- **3) inout**: Data flows **bi-directionally** (i.e., in or out)

**4) buffer**: Similar to out but it can be read back by the entity CENG3430 Lec01: Introduction to VHDL

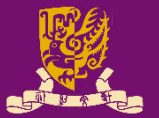

**variable VAR\_NAME: <type> [: <value>];**

Note: Variables can be declared without initialized values.

- Examples:
	- variable v1\_bool : BOOLEAN:= TRUE;
	- variable val int1: INTEGER:=135;
	- variable vv2\_bit: BIT;
		- Declared without initialized value
- Variables can only be declared/used in the process statement in the architecture body (*see Lec03*).

# **Signals and Variables Assignments**

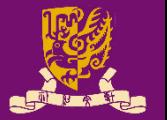

- Both signals and variables can be declared without initialized values.
- Their values can be assigned after declaration.
	- Syntax of signal assignment:

SIG NAME <= <expression>;

– Syntax of variable assignment:

VAR\_NAME **:=** <expression>;

## **Class Exercise 1.8**

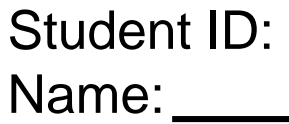

Date:

#### • Consider the following segment of VHDL code:

entity test18 is port ( CLK, ASYNC , LOAD: in STD LOGIC; DIN: in STD LOGIC VECTOR(3 downto 0); DOUT: out STD LOGIC VECTOR(3 downto 0) ); end test18;

- What are identifiers: Answer:
- What are input signals? Answer:
- What is the type of signal DIN? Answer: \_\_\_\_\_\_\_\_\_
- What is the mode of DOUT? Answer:

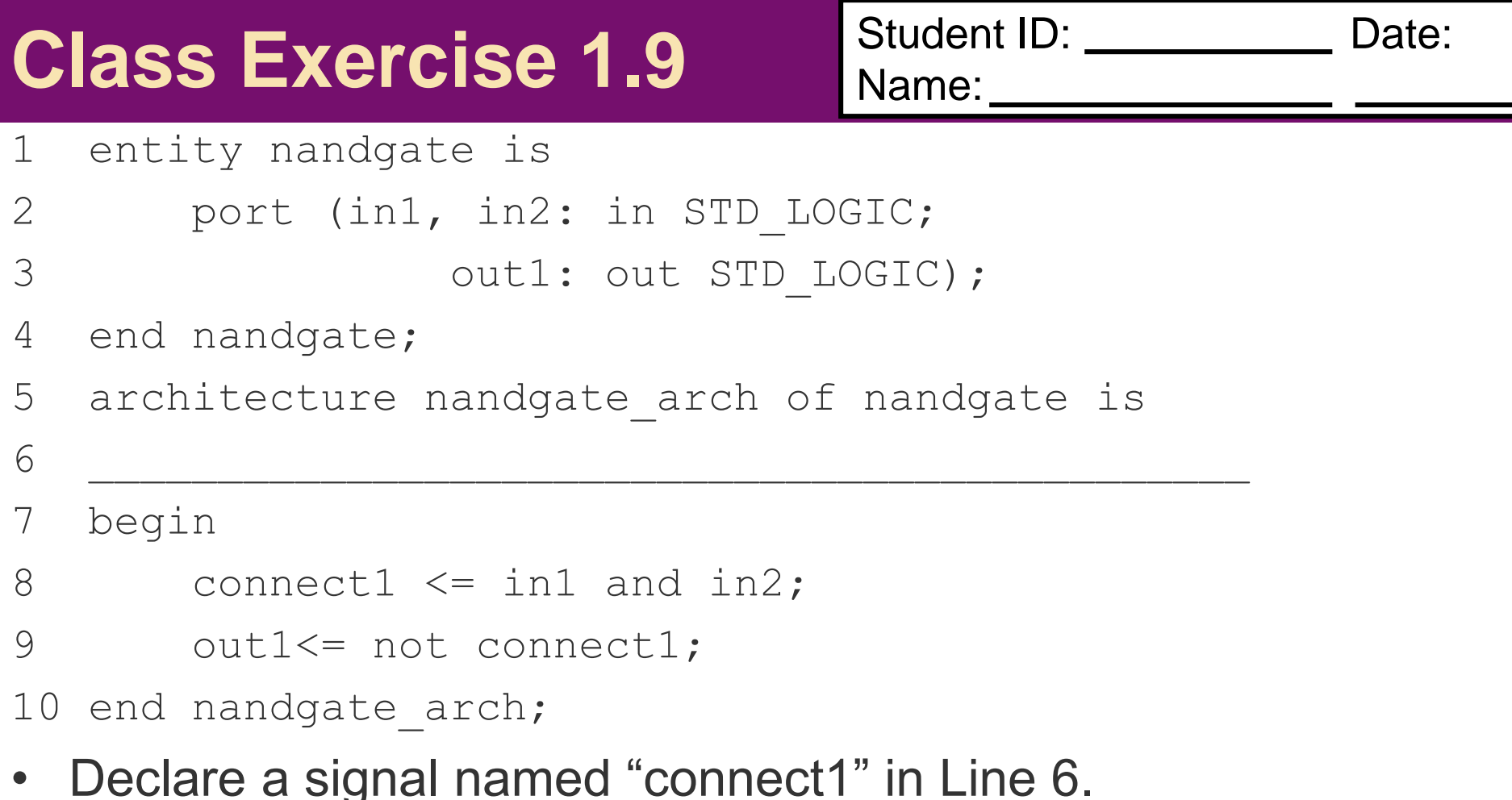

- Can you assign an I/O mode to this signal? Why? Answer:
- Where can we declare signals? Answer:
- Draw the schematic circuit for the code. 35

### **Alias**

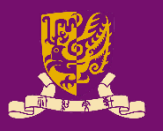

- An alias is an alternate identifier for an existing object. – It is NOT a new object.
	- Referencing the alias is equivalent to the original one.
	- It is often used as a convenient method to identify a range of an array (signal bus) type.
- Example:
	- signal sig\_x: std\_logic\_vector(31 downto 0);
	- alias top\_x: std\_logic\_vector (3 downto 0) is sig  $x(31$  downto 28);

## **What we learnt so far**

- Identifier
- Data Object
	- Constant
	- Signal
		- In Port: External I/O Pins
			- –Modes of I/O Pins: In, Out, Inout, Buffer
		- In Architecture Body: Internal Signals
	- Variable

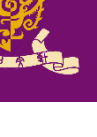

## **Outline**

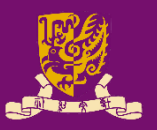

- Basic Structure of a VHDL Module
	- Library Declaration
	- Entity Declaration
	- Architecture Body
- Identifiers, Data Objects, and Data Types in VHDL
	- Identifier
	- Data Objects
		- Constant
		- Signal
		- Variable
	- Data Types
	- Attributes

#### • Operators in VHDL

## **Data Types in VHDL (1/2)**

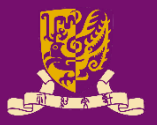

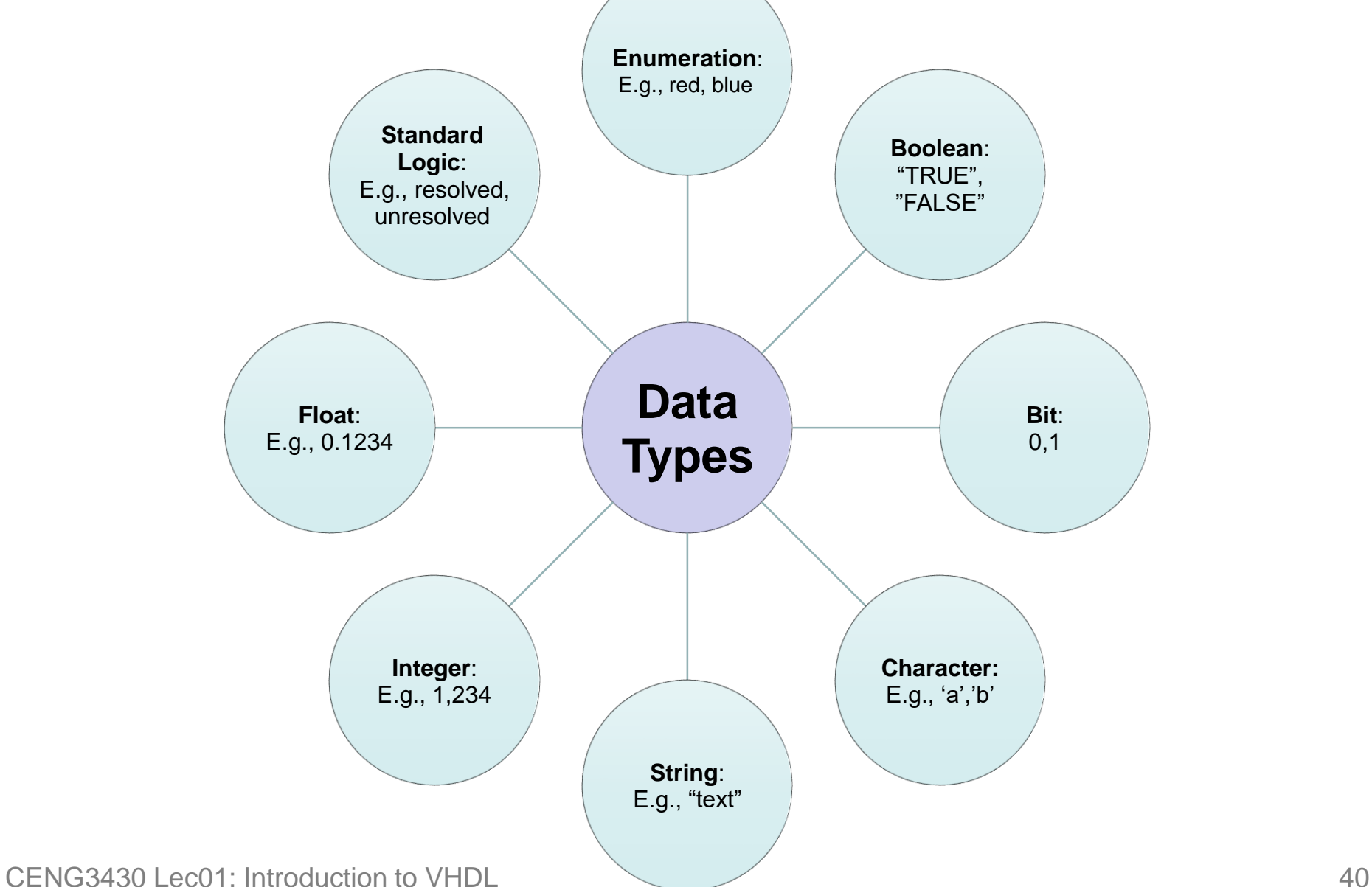

# **Data Types in VHDL (2/2)**

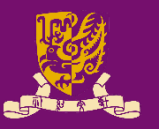

- VHDL is strongly-typed language.
	- Data objects of different base types CANNOT to assigned to each other without the use of type-conversion.
- A type has a set of values and a set of operations.
- Common types can be classified into two classes:
	- Scalar Types
		- Integer Type
		- Floating Type
		- Enumeration Type
		- Physical Type
	- Composite Types
		- Array Type
		- Record Type

## **Scalar: Integer Type**

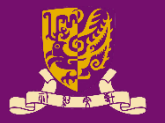

- An integer type can be defined with or without specifying a range.
	- If a range is not specified, VHDL allows integers to have a minimum rage of

−2,147,483,647 2,147,483,647

 $-(2^{31} - 1)$  to  $(231 - 1)$ 

– Or a range can be specified, e.g.,

variable a: **integer range 0 to 255**;

# **Scalar: Floating Type**

- 
- Floating point type values are used to approximate real numbers.
- The only predefined floating type is named REAL, which includes the range

 $-1.0E38$  to  $+1.0E38$ 

- Floating point types are rarely used (or even not supported) in code to be synthesized.
	- Because of its huge demand of resources.

# **Scalar: Enumeration Type (1/2)**

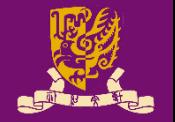

- How to introduce an abstract concept into a circuit?
- An enumeration type is defined by a list of values.
	- The list of values may be defined by users.
	- Example:

**type colors** is (RED, GREEN, BLUE); signal my\_color: **colors**;

- Enumeration types are often defined for state machines (*see Lec05*).
- There are two particularly useful enumeration types predefined by the IEEE 1076/1993 standards.
	- **type** BOOLEAN is (FALSE, TRUE);
	- **type** BIT is ('0', '1');

# **Scalar: Enumeration Type (2/2)**

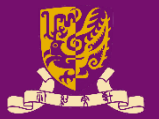

- An enumerated type is ordered.
	- The order in which the values are listed in the type declaration defines their relation.
	- The leftmost value is less than all other values.
	- Each values is greater than the one to the left, and less than the one to the right.
- Example:

**type** colors is (RED, GREEN, BLUE) signal my color: colors;

– Then a comparison of my\_color can be:

when my\_color **>=** RED

# **Scalar: Physical Type**

- 
- Physical type values are used as measurement units.
	- They are used mainly in simulations (*see Lab01*).
- The only predefined physical type is TIME.
	- $-$  Its primary unit is  $fs$  (femtoseconds) as follows:

```
type time is range -2147483647 to 2147483647
units
```

```
fs;
ps = 1000 fs;ns = 1000 ps;
us = 1000 ns;
ms = 1000 us;
sec = 1000 ms;
min = 60 sec;hr = 60 min;end units;
```
# **Composite: Array Type**

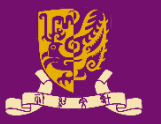

- An object of an array type consists of multiple elements of the same type.
- The most commonly used array types are those predefined by the IEEE 1076 and 1164 standards:

type BIT VECTOR is array (NATURAL range  $\langle \rangle$ ) of bit; type STD LOGIC VECTOR is array (NATURAL range  $\langle \rangle$ ) of std logic;

- Their range are not specified (using range  $\langle \rangle$ ), and only bounded by NATURAL (positive integers).
- Example:

port (a: in std logic vector (3 downto 0);

b: in std logic vector (0 to 3);

equals: out std logic);

– a, b are both 4-bit vectors of std\_logic.

## **Class Exercise 1.10**

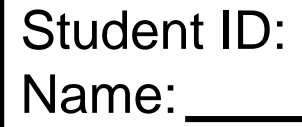

Date:

• Given

a: std logic vector (3 downto 0);

• Create a 4-bit bus c using "to" instead of "downto":

• Draw the circuit for this assignment  $c \leq a$ 

# **Composite: Record Type**

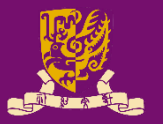

- An object of a record type consists of multiple elements of the different types.
	- Individual fields of a record can be used by element name.
- Example:
	- type iocell is **record**

buffer in: bit vector(7 downto 0);

bnable: bit;

```
buffer out: bit vector(7 downto 0);
```
end **record**;

– Then we can use the record as follows:

signal bus a: iocell; signal vec: bit vector(7 downto 0); bus a.buffer in  $\leq$  vec;

# **Types and Subtypes**

- A subtype is a type with a constraint.
	- Subtypes are mostly used to define objects based on existing base types with a constraint.
- Example:
	- Without subtype
		- signal my byte: bit vector(7 downto 0);
	- With subtype:

subtype byte is bit vector(7 downto 0); signal my\_byte: **byte**;

- Subtypes are also used to resolve a base type.
	- A resolution function is defined by the IEEE 1164 standard. subtype std logic is resolved std ulogic;
		- Resolved is the name of the resolution function.

# **Resolved Logic Concept**

- Resolved Logic (Multi-value Signal): Multiple outputs can be connected together to drive a signal.
	- The resolution function is used to determine how multiple values from different sources (drivers) for a signal will be reduced to one value.
- Single-value Signal Example: signal a, c: bit;  $c \leq a$ ;
- Multi-value Signal Example: signal a, b, c: bit;

 $\vert \in \mathbb{W}$ e need to "resolve" it!

CENG3430 Lec01: Introduction to VHDL 52

 $\leq$  a;

 $c \leq b$ ;

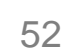

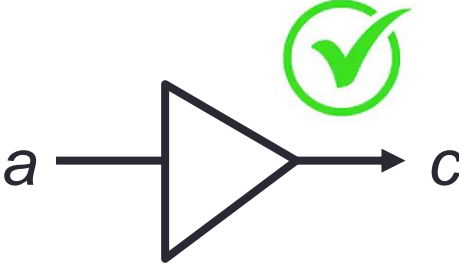

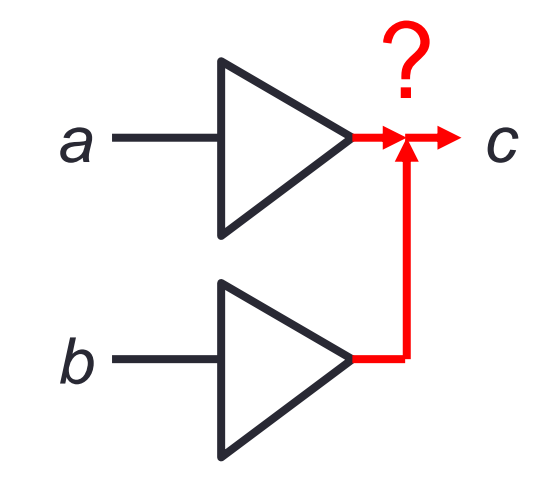

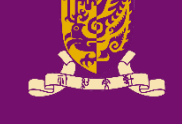

## **std\_logic vs. std\_ulogic (1/2)**

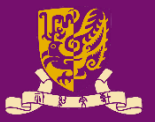

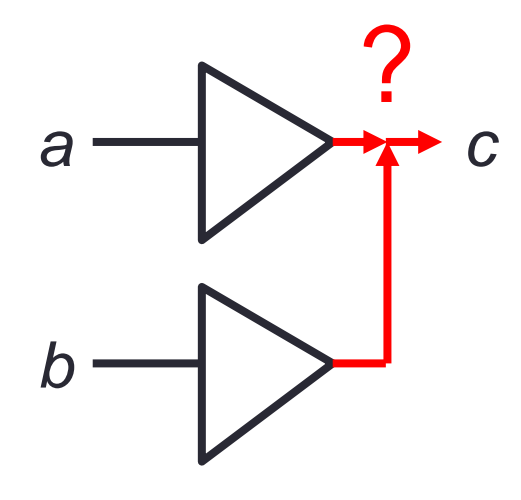

- std logic: a type of resolved logic, that means a signal can be driven by 2 inputs
- std **u**logic ("**u**" means unresolved): a type of unresolved logic, that means a signal CANNOT be driven by 2 inputs

## **std\_logic vs. std\_ulogic (2/2)**

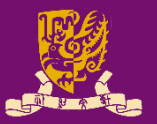

• How to use it? library IEEE;

#### **use IEEE.std\_logic\_1164.all;**

entity

architecture

# **IEEE 1164: 9-valued Logic Standard**

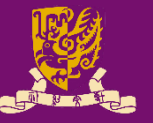

- 'U': Uninitialized
- 'X': Forcing Unknown
- '0': Forcing 0
- '1': Forcing 1
- 'Z': High Impedance (Float)
- 'W': Weak Unknown
- 'L': Weak 0
- 'H': Weak 1
- '-': Don't care

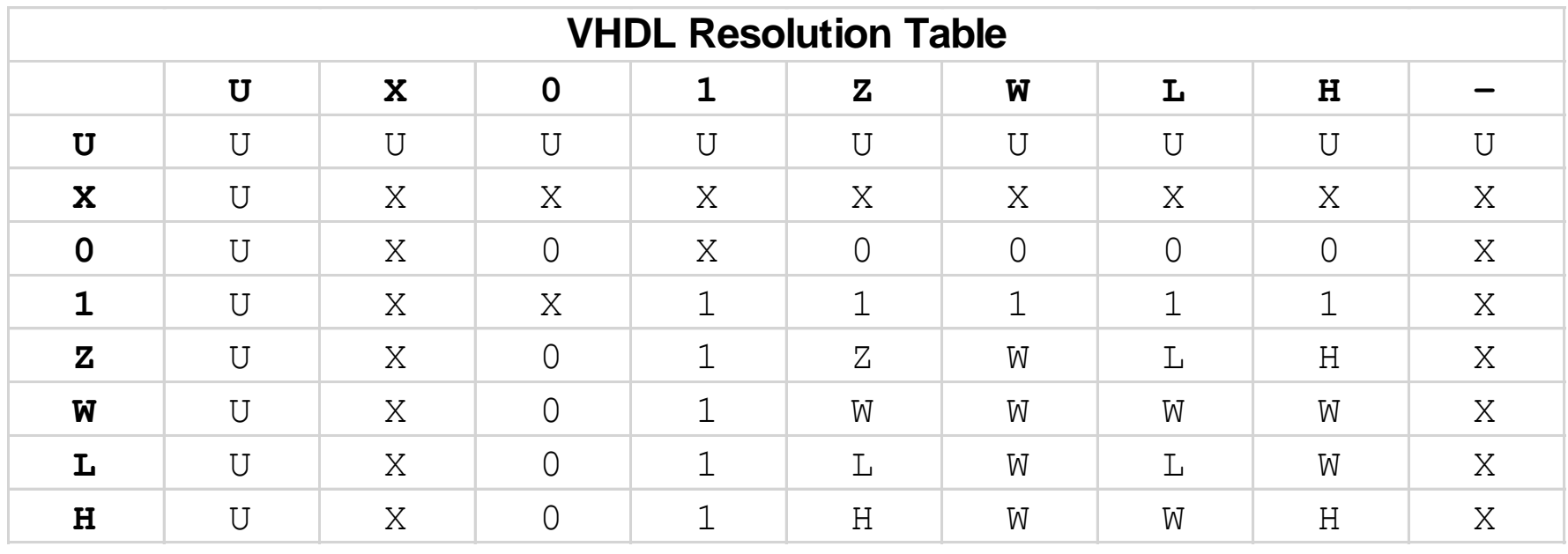

Rule: When 2 signals meet, the forcing signal dominates.

## **Outline**

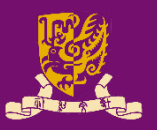

- Basic Structure of a VHDL Module
	- Library Declaration
	- Entity Declaration
	- Architecture Body
- Identifiers, Data Objects, and Data Types in VHDL
	- Identifier
	- Data Objects
		- Constant
		- Signal
		- Variable
	- Data Types
	- Attributes

#### • Operators in VHDL

# **Attributes (1/2)**

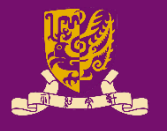

- An attribute provides information about items such as entities, architecture, types, and signals.
	- There are several useful predefined value, signal, and range attributes.
- Example:

type count is integer range 0 to 127; type states is (idle, decision, read, write); type word is array(15 downto 0) of std logic;

– Then

count**'left** =  $0$ 

states**'left** = idle

word**'left** = 15

count**'right** = 127 states**'right** = write word**'right** = 0

# **Attributes (2/2)**

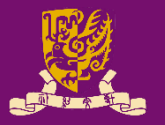

- Another important signal attribute is the **'event**.
	- This attribute yields a Boolean value of TRUE if an event has just occurred on the signal.
	- It is used primarily to determine if a **clock** has transitioned.
- Example (*more in Lec04*):

port(my\_in, clock: in std\_logic; my\_out: out std\_logic);

…

…

if **clock** = '1' and **clock'event** then  $my$  out  $<=$  my in;

## **Outline**

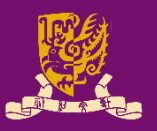

- Basic Structure of a VHDL Module
	- Library Declaration
	- Entity Declaration
	- Architecture Body
- Identifiers, Data Objects, and Data Types in VHDL
	- Identifier
	- Data Objects
		- Constant
		- Signal
		- Variable
	- Data Types
	- Attributes

### • Operators in VHDL

### **VHDL Operators**

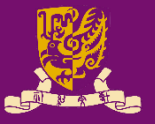

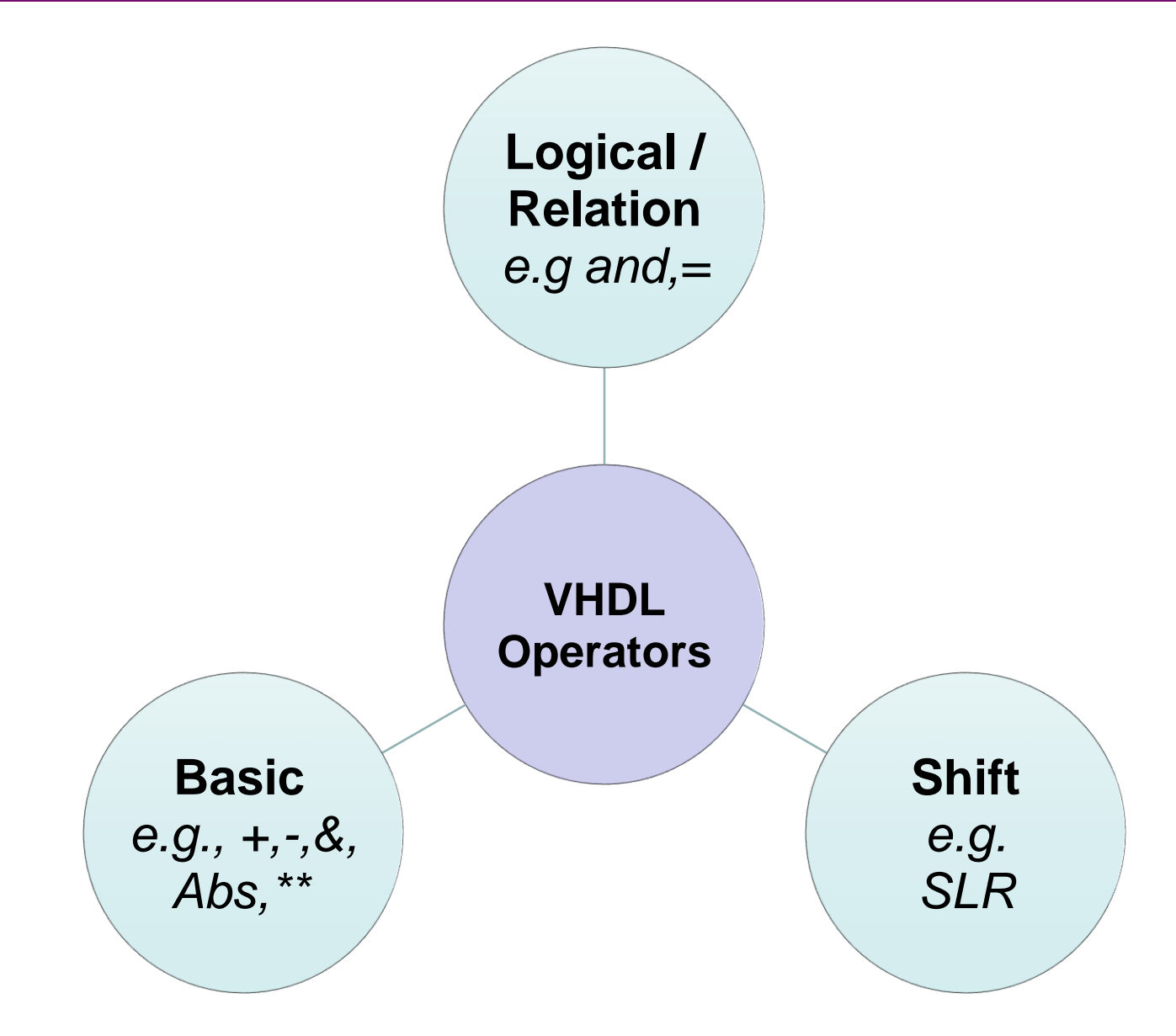

## **Basic Operators**

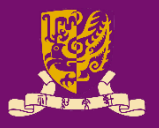

- **+** arithmetic add, for integer, float.
- **-** arithmetic subtract, for integer, float.
- **\*** multiplication
- **/** division
- **rem** remainder
- $mod \mod A \mod B = A (B*N)$ ,  $N \in integer$
- **abs** absolute value
- **\*\*** exponentiation (e.g., 2\*\*3 is 8)
- **&** concatenation (e.g., '0' & '1'  $\rightarrow$  "01")

## **Shift / Rotate Operators**

- Logical Shift and Rotate
	- **sll** shift left logical, fill blank with 0
	- **srl** shift right logical, fill blank with 0
	- **rol** rotate left logical, circular operation
		- E.g. "10010101" rol 3 is "10101100"
	- **ror** rotate right logical, circular operation
- Arithmetic Shift
	- **sla** shift left arithmetic, fill blank with 0, same as sll
	- **sra** shift right arithmetic, fill blank with sign bit (MSB)

# **Logical / Relation Operators**

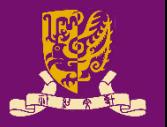

- Logical Operators: and, or, nand, nor, xor, xnor, not have their usual meanings.
	- E.g., nand is NOT associative
		- (A nand B) nand  $C \neq A$  nand (B nand C)
		- A nand B nand C is illegal
- Relation Operators (result is Boolean)
	- = equal
	- $/$ = not equal
	- < less than
	- <= less than or equal
	- > greater than
	- >= greater than or equal

## **Summary**

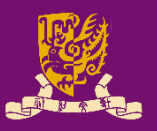

- Basic Structure of a VHDL Module
	- Library Declaration
	- Entity Declaration
	- Architecture Body
- Identifiers, Data Objects, and Data Types in VHDL
	- Identifier
	- Data Objects
		- Constant
		- Signal
		- Variable
	- Data Types
	- Attributes
- Operators in VHDL

## **Review: Basic Gates in Logic Circuits**

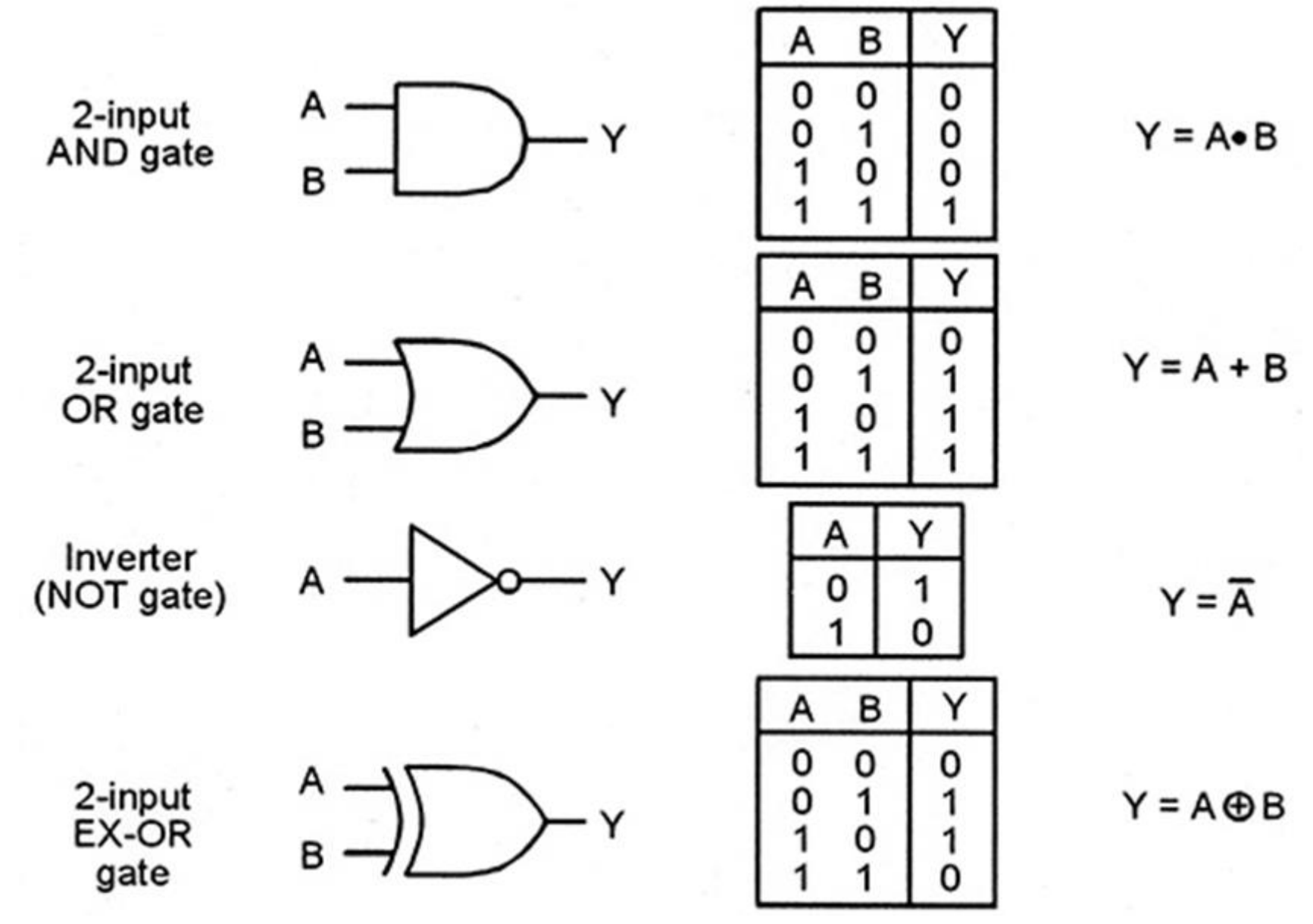

<span id="page-54-0"></span>

# **Review: NAND and NOR Gates**

- In many technologies, implementation of NAND gates or NOR gates is easier than that of AND or OR gates. – NAND Gate:
	- 2-input **NAND** gate

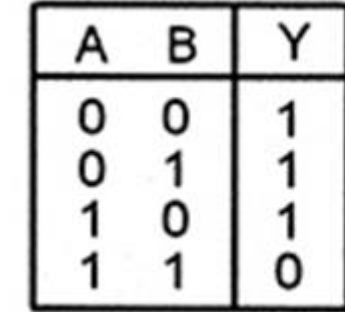

 $Y = AeB$ 

– NOR Gate:

2-input NOR gate

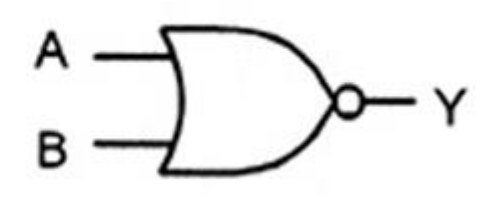

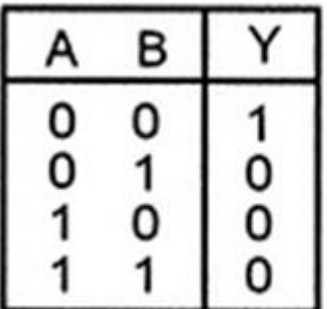

 $Y = \overline{A + B}$ 

• Any logic function can be realized using only NAND gates or only NOR gates.

## **Review: Tristate Logic**

- 
- The concept of tristate logic is also essential in digital system designs.
	- Directly connecting outputs of two gates together might not operate properly, and might cause damage to the circuit.
	- One ways is to use tristate buffers.
- Tristate buffers are gates with a high impedance state (High-Z or Z) in addition to high and low logic states.
	- High impedance state is equivalent to an open circuit.

Tristate buffer symbol

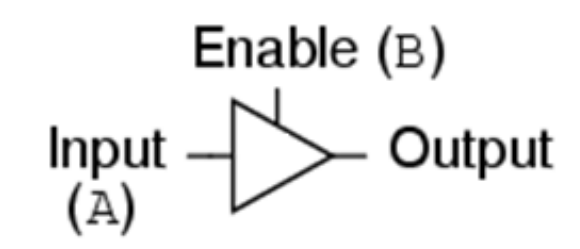

CENG3430 Lec00: Course Information 67

Truth table

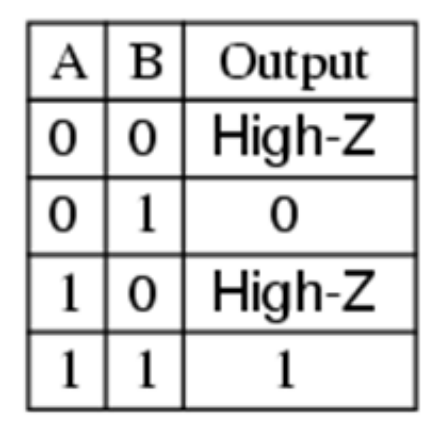

(analogy)

## **Review: Buffer Gate**

- 
- Double inversion would "cancel" each other out.
	- A weak signal may be amplified by means of two inverters.
- For this purpose, a special logic gate called a buffer gate is manufactured to perform the double inversion.
	- Its symbol is simply a triangle, with no inverting "bubble" on the output terminal:

Double inversion

"Buffer" gate

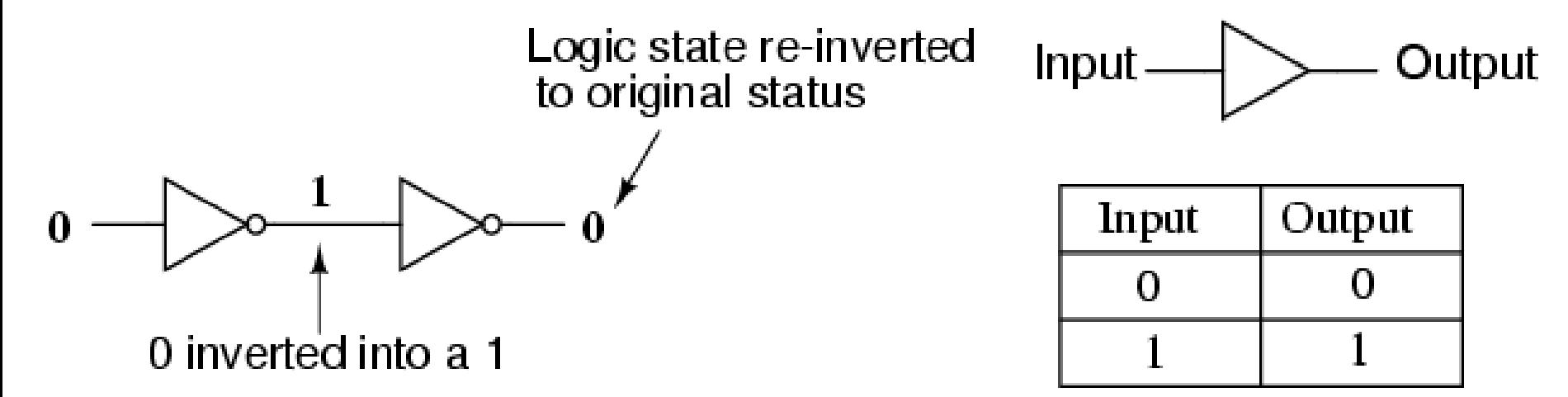

CENG3430 Lec01: Introduction to VHDL https://www.allaboutcircuits.com/textbook/digital/chpt-3/buffer-gate/ 68